Comptabilité analytique de gestion

# Comptabilité – Contrôle de gestion

*Comptabilité analytique de gestion*, 6e éd., 2013

L. Dubrulle, D. Jourdain

*Comptabilité de gestion et mesure des performances*, 2004 R. Demeestère

*Comptabilité financière – Normes IFRS versus normes françaises*, 9e éd., 2011 J. Richard, C. Collette, D. Bensadon, N. Jaudet

*Comptabilité générale. Cas corrigés*, 2e éd., 2010 J. Richard *et al.*

*Le contrôle de gestion – Des outils de gestion aux pratiques organisationnelles*, 4e éd., 2013 H. Löning, V. Malleret, J. Méric, Y. Pesqueux

*Le contrôle de gestion de l'immatériel – Une nouvelle approche du capital humain*, 2012 L. Cappelletti

*Normes IFRS – Application aux états financiers*, 2e éd., 2006 P. Barneto

*Pilotage de l'entreprise et contrôle de gestion*, 5e éd., 2013 R. Demeestère, P. Lorino, N. Mottis

**COMPTABILITÉ - CONTRÔl E DE GESTION management sup**

# Comptabilité analytique de gestion

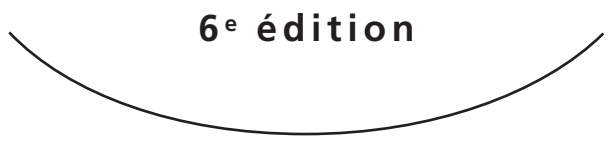

**Louis Dubrulle Didier Jourdain**

**DUNOD** 

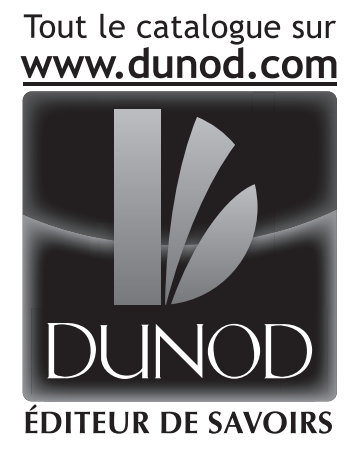

# Les corrigés des exercices sont accessibles en ligne sur www.dunod.com

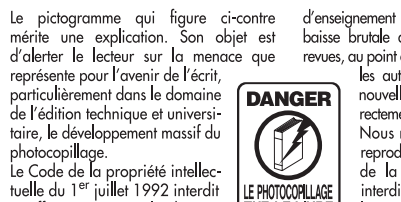

en effet expressément la photocopie à usage collectif sans autorisation des ayants droit. Or, cette pratique s'est généralisée dans les établissements

d'enseignement supérieur, provoquant une baisse brutale des achats de livres et de revues, au point que la possibilité même pour

les auteurs de créer des œuvres nouvelles et de les faire éditer correctement est aujourd'hui menacée. Nous rappelons donc que toute reproduction, partielle ou totale, de la présente publication est interdite sans autorisation de Transference suits documents de<br>
Living Transference suits d'exploitation du<br>
droit de copie (CFC, 20, rue des

Grands-Augustins, 75006 Paris).

### © Dunod, Paris, 2013 © Dunod, Paris, 2007 pour la précédente édition ISBN 978-2-10-058942-5

LIVRE

Le Code de la propriété intellectuelle n'autorisant, aux termes de l'article L. 122-5, 2° et 3° a), d'une part, que les « copies ou reproductions strictement réservées à l'usage privé du copiste et non destinées à une utilisation collective » et, d'autre part, que les analyses et les courtes citations dans un but d'exemple et d'illustration, « toute représentation ou reproduction intégrale ou partielle faite sans le consentement de l'auteur ou de ses ayants droit ou ayants cause est illicite » (art. L. 1224).

Cette représentation ou reproduction, par quelque procédé que ce soit, constituerait donc une contrefaçon sanctionnée par les articles L. 3352 et suivants du Code de la propriété intellectuelle.

# Avant-propos

et ouvrage est un manuel de comptabilité analytique, mais il ne privilégie pas la démarche pédagogique traditionnelle qui consiste à présenter un cours, puis à proposer des exercices d'application. Il nous a semblé préféra la démarche pédagogique traditionnelle qui consiste à présenter un cours, puis à proposer des exercices d'application. Il nous a semblé préférable, dans toute la mesure du possible, de faire jouer au lecteur un rôle plus actif. L'expérience montre qu'on retient mieux lorsqu'on a soi-même réfléchi aux problèmes ; le cours n'est plus ressenti comme une contrainte mais comme un aboutissement logique.

Dans les deux premières parties, chaque chapitre comprend un cas introductif sur lequel le lecteur est invité à réfléchir **avant** de prendre connaissance de la solution, puis un cours qui s'appuie sur l'exemple traité, mais le généralise pour ouvrir d'autres perspectives.

La troisième partie présente la notion de coût standard et l'analyse que l'on peut faire des écarts constatés entre prévisions et réalisations. Des exemples permettent de vérifier l'assimilation du cours et surtout, de comprendre l'interprétation de cette analyse.

Les exercices proposés en fin d'ouvrage, précédés d'un tableau indiquant les chapitres concernés, peuvent être traités en fonction de la progression dans l'étude du cours.

Pour les corrigés, disponibles en ligne, la présentation en tableaux a été privilégiée dans un souci de clarté et de concision ; de plus, tous les détails de calcul sont indiqués. Les étudiants pourront s'en inspirer au cours de leur formation et pour rédiger leurs copies dans le cadre du contrôle continu ou d'un examen. Un cas portant sur le tableau de bord est également proposé en ligne pour ouvrir sur le contrôle de gestion.

Comptabilité analytique de gestion

Il convient de préciser que l'on a privilégié l'aspect quantitatif mais qu'il faut garder à l'esprit qu'on ne gère pas en se fondant uniquement sur des résultats à court terme. Les aspects stratégiques, humains et sociaux n'entrent qu'indirectement dans le cadre de cet ouvrage mais chacun sait que, de plus en plus, les dirigeants doivent les prendre en considération.

# Table des matières

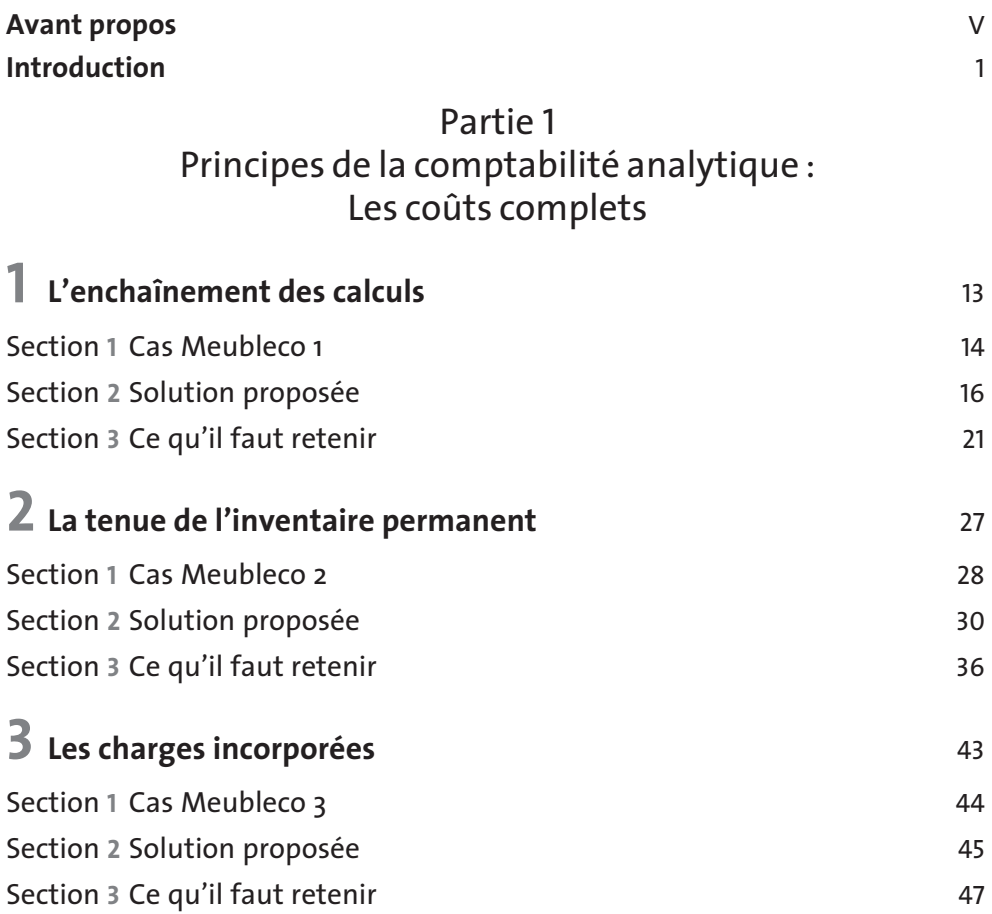

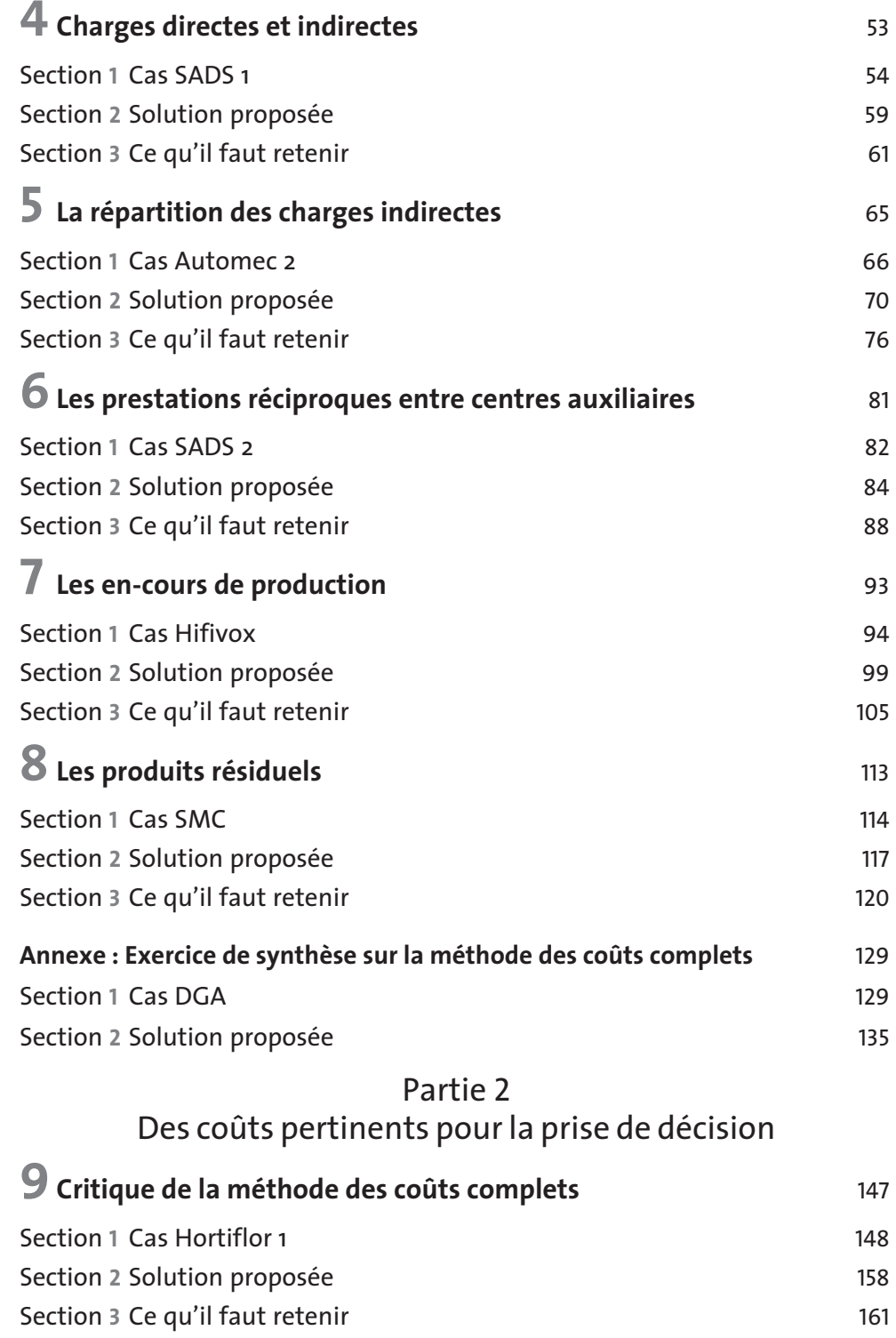

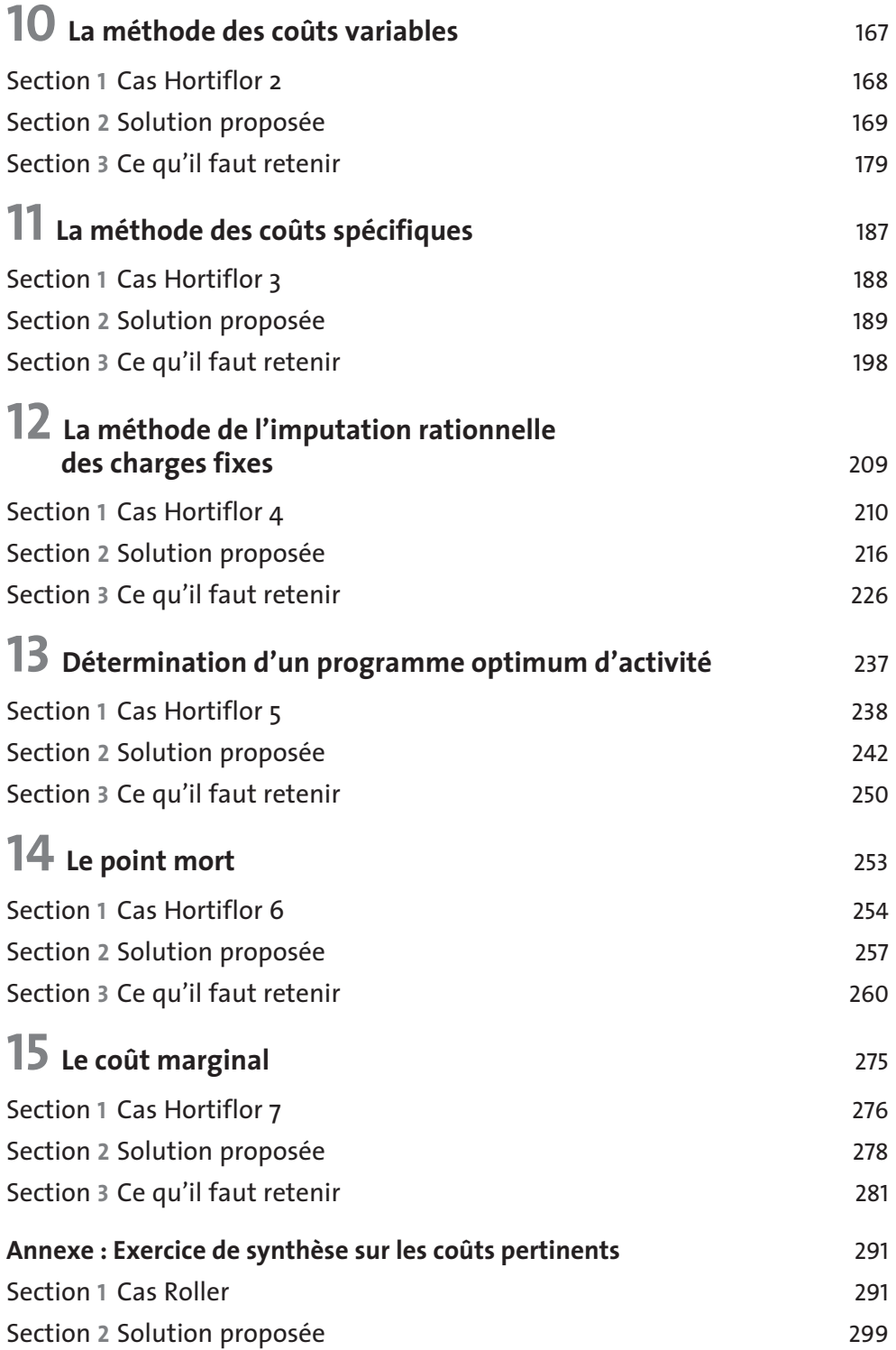

# Partie 3 Les coûts standard

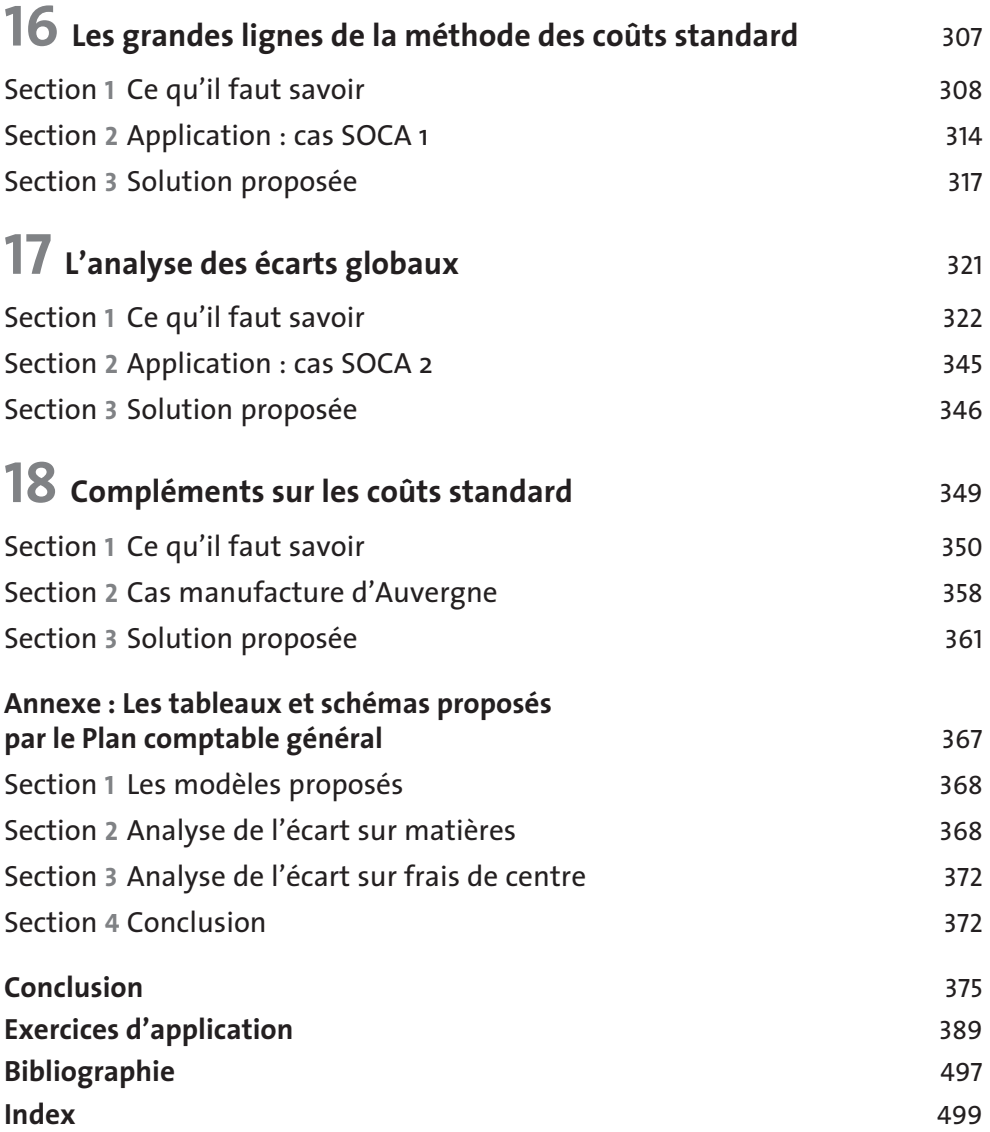

# Introduction : De la comptabilité générale à la comptabilité analytique

a comptabilité générale fournit un résultat global annuel, connu souvent plusieurs semaines après la clôture de l'exercice. Pour une gestion plus efficace, des informations plus détaillées et plus fréquentes sont nécessair plusieurs semaines après la clôture de l'exercice. Pour une gestion plus efficace, des informations plus détaillées et plus fréquentes sont nécessaires, même si elles sont moins précises.

### **cas Automec 1 Section 1**

Créée en 1985, la société anonyme « Automec » a connu une expansion rapide et réalisé l'an dernier un chiffre d'affaires de 7,6 millions d'euros pour un effectif d'environ 100 personnes.

# 1 **Le marché**

La société Automec se situe sur le marché de la mécanique et de l'automatisme. Sur ce vaste marché, la souplesse dont fait preuve Automec lui permet des réalisations allant de la simple armoire électrique jusqu'aux pupitres synoptiques des postes de contrôle des centrales électriques ou des aéroports.

La société travaille à peu près exclusivement à la commande. Ses fabrications standards sont en effet peu nombreuses et, de toute façon, presque chaque commande pose un problème particulier nécessitant une étude approfondie.

Deux gros clients assurent à eux seuls près de 50 % du chiffre d'affaires.

Pour se libérer de cette dangereuse dépendance, Automec est en permanence à la recherche de nouveaux clients. Compte tenu du secteur d'activité, cet objectif commercial ne peut être obtenu que par un important effort de prospection concrétisé par un plus grand nombre de demandes de devis de la part des clients (la quasitotalité des commandes fait l'objet d'un devis préalable) et de commandes fermes elles-mêmes.

Il s'agit là cependant d'un travail de longue haleine dont les résultats sont irréguliers et se feront sentir à échéance plus ou moins lointaine (en moyenne un an).

# 2 **L'activité de production (***cf.* **organigramme Annexe 1)**

La société Automec a trois activités principales qui sont, dans la majorité des cas, complémentaires. Mais il peut arriver qu'un client ne s'adresse à la société que pour un seul type de travail. Ces trois activités sont les suivantes :

# 2.1 **La tôlerie et la mécano-soudure**

Vingt personnes sont chargées de la fabrication des armoires et des pupitres.

# 2.2 **Le traitement des surfaces**

Quinze personnes assurent le traitement des produits sortant de l'atelier de tôlerie. Leur travail comprend essentiellement le dégraissage, le sablage et la peinture.

# 2.3 **Le câblage**

C'est l'activité qui nécessite le plus grand nombre d'employés. Cinquante personnes équipent les armoires ou pupitres en appareillage électrique et électronique.

# 3 **Les installations**

La société Automec est désormais installée dans la zone industrielle de Clermont dans des locaux entièrement neufs (leur construction date de 1999) mais elle dispose toujours d'une petite usine à Theix, à une quinzaine de kilomètres de Clermont, où son activité avait démarré.

Les bâtiments de Clermont abritent les services administratifs et commerciaux, le bureau d'études, l'atelier de tôlerie et de mécano-soudure et un atelier de câblage.

L'usine de Theix comprend un autre atelier de câblage beaucoup plus modeste que celui de Clermont et l'atelier de traitement des surfaces.

L'existence de ces deux usines rend nécessaires des déplacements fréquents. On notera que tout le traitement des surfaces s'effectue à Theix.

# 4 **Données financières**

On trouvera en annexe 2 le compte de résultat de l'année écoulée et en annexe 3 le bilan au 31 décembre.

# 5 **Le système de contrôle de gestion**

Un bilan et un compte de résultat sont établis à la fin du trimestre. Il faut faire, à ce propos, les remarques suivantes :

- ces documents sont connus avec un retard d'un mois et demi à deux mois ;
- un certain nombre d'évaluations sont faites de façon simple, comme par exemple celle des stocks ;
- $-$  de nombreuses charges ne sont pas abonnées<sup>1</sup> : on reprend les soldes des comptes de charges tels qu'ils figurent à la balance de fin de trimestre. C'est le cas même pour les impôts et les assurances. Il est cependant tenu compte d'un abonnement au niveau des amortissements.

# 6 **Le problème posé**

Vous êtes le PDG de la société Automec et, pour contrôler l'activité de votre entreprise, vous ne disposez jusqu'à présent que des situations trimestrielles.

Vous recevez la visite d'un conseiller de gestion qui, dans le courant de la conversation, vous dit : « Je me demande si vous avez intérêt à conserver l'atelier de Theix qui me paraît entraîner d'importants frais de déplacements. De même, qui sait si vous ne perdez pas de l'argent avec certains clients, notamment avec les nouveaux que vous vous efforcez de découvrir. »

# Travail à faire

- **1** Avez-vous la possibilité de répondre à ces questions ?
- **2** D'une façon générale à quels niveaux serait-il intéressant de pouvoir apprécier la rentabilité de l'entreprise ?

1. C'est-à-dire qu'elles ne sont pas ramenées à la période étudiée.

# Comptabilité analytique de gestion

**3** ■ Quels renseignements seraient nécessaires ? Comment pourrait-on les obtenir (avec quels documents, éventuellement quelle organisation nouvelle) ? Étudiez, à titre d'exemple, le problème de la détermination de la rentabilité d'une commande.

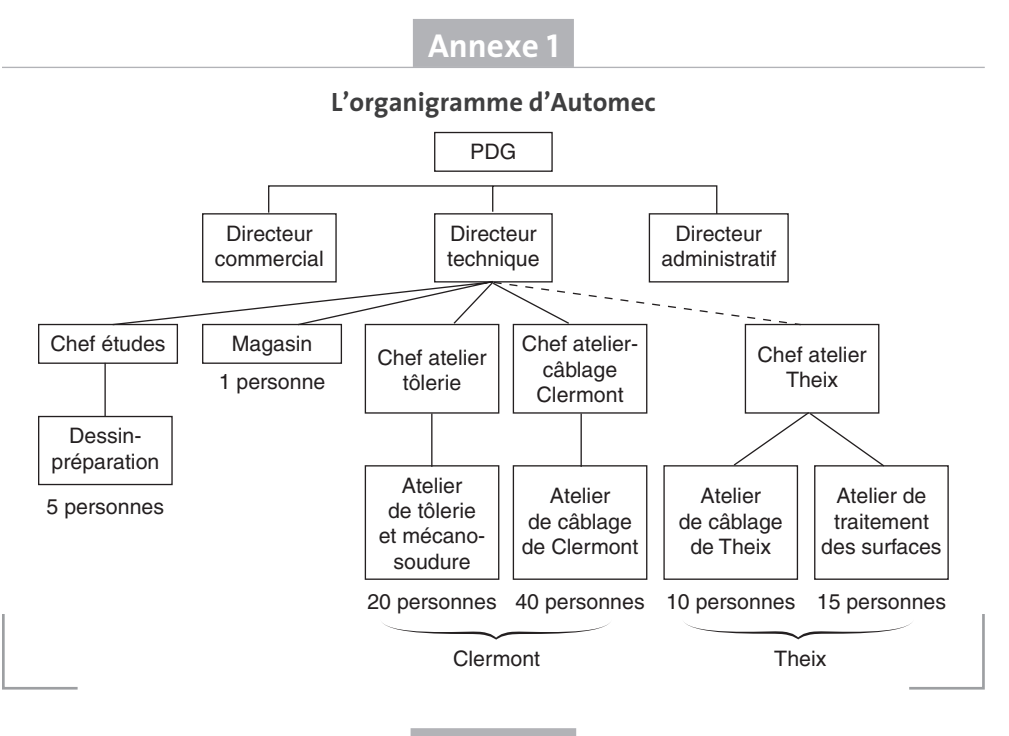

# **Annexe 2**

# **Compte de résultat**

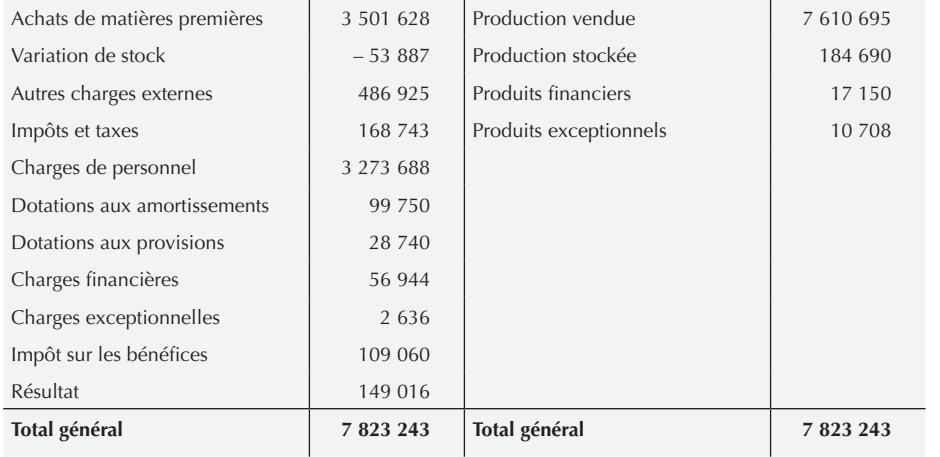

# **Annexe 3**

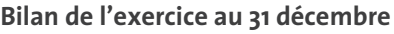

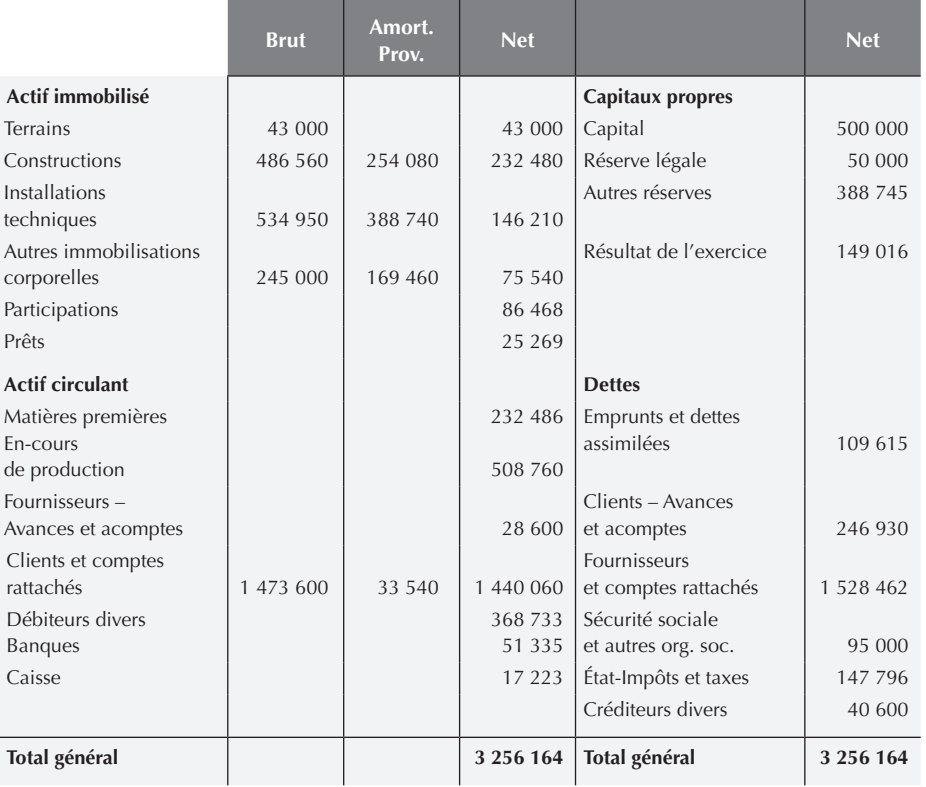

**Section 2**

# **solutions proposées**

# 1 **La réponse aux questions du contrôleur de gestion**

À l'aide du seul compte de résultat, il n'est naturellement pas possible de lui répondre. Les charges et les produits y sont en effet reclassés par nature et les sommes y apparaissant se rapportent à l'ensemble de la société Automec. Le compte de résultat ne permet donc pas de retrouver les charges spécifiques à l'atelier de Theix ou à la commande de tel ou tel client.

# 2 **Appréciation de la rentabilité**

Il serait intéressant de l'apprécier au niveau de chaque commande, de chaque client, de chaque atelier, de chaque service. Dans les deux derniers cas, on ne concluera pas forcément cette appréciation par un chiffre traduisant un bénéfice ou une perte. Il est impossible, par exemple, d'attribuer un résultat comptable au bureau d'études ou au service administratif, mais il serait intéressant d'en dégager les coûts respectifs.

D'une façon générale, il convient de passer du plan global, c'est-à-dire du plan de l'entreprise considérée dans son ensemble, aux plans particuliers des produits, des services, des centres de responsabilité, des opérations… selon les besoins de la gestion.

La simple connaissance du résultat global fourni par la comptabilité générale ne permet pas au chef d'entreprise de répondre à des questions telles que :

- parmi les commandes, quelles sont celles qui contribuent à améliorer le résultat ou celles au contraire qui ont pour effet de le détériorer ?
- quel est le coût des différents centres d'activité de l'entreprise ? Pour certains services prestataires (entretien, transports, informatique…), l'entreprise n'aurait-elle pas intérêt à sous-traiter à l'extérieur ?
- combien coûte la commande à tel ou tel stade de sa fabrication (information pourtant utile pour la valorisation des stocks) ?

# 3 **Système d'information nécessaire**

Procéder à de telles analyses implique obligatoirement que les charges et les produits soient ventilés et reclassés non plus selon leur nature mais selon les critères précédents (par produit, par client, etc.).

À moins de s'en tenir à des investigations ponctuelles ou occasionnelles, il est nécessaire de mettre en place, à côté de la comptabilité générale, un autre système de recueil et de traitement des informations.

Quelques exemples simples vont montrer cette nécessité d'une nouvelle organisation des travaux administratifs. Si Automec veut calculer un coût de revient par commande, il faudra notamment :

– **connaître les matières premières utilisées pour cette commande** : or la comptabilité générale enregistre à partir des factures des fournisseurs toutes les matières dans le compte « Achats » sans se préoccuper de l'usage qu'en feront les ateliers. Le magasinier qui délivre les matières au fur et à mesure des besoins devra donc

compléter les bons de sortie où il précisera le numéro de la commande qui exige ces matières. Ces bons devront ensuite être regroupés par commande ;

– **connaître les heures de travail passées à exécuter la commande** : ici encore, la comptabilité générale n'a besoin de connaître, pour établir la paie, que les heures de présence de chaque personne. Il faudra donc demander au personnel productif de remplir des bons de travail où seront reportées les heures passées pour l'exécution de chaque commande. Puis ces bons devront être regroupés et dépouillés.

Ces nouveaux documents, le traitement des informations qu'ils entraînent, ces analyses de l'activité interne de l'entreprise que l'existence d'une simple comptabilité générale n'exigerait pas, sont caractéristiques de ce que l'on appelle la **comptabilité analytique d'exploitation**.

# **Ce qu'il faut retenir Section 3**

Alors que la comptabilité générale a essentiellement pour objet l'enregistrement des flux entre l'entreprise et son environnement (clients, fournisseurs, actionnaires), la comptabilité analytique se préoccupe à titre principal des conditions d'exploitation internes de l'entreprise.

Le Plan comptable général<sup>1</sup> donne la définition suivante : « La comptabilité analytique d'exploitation est un mode de traitement des données dont les objectifs essentiels sont les suivants :

D'une part :

- connaître les coûts des différentes fonctions assumées par l'entreprise ;
- déterminer les bases d'évaluation de certains éléments du bilan de l'entreprise2 ;
- expliquer les résultats en calculant les coûts des produits (biens et services) pour les comparer aux prix de vente correspondants.

D'autre part :

- établir les prévisions de charges et de produits d'exploitation (coûts préétablis et budgets d'exploitation, par exemple) ;
- en constater la réalisation et expliquer les écarts qui en résultent (contrôle des coûts et des budgets, par exemple).

D'une manière générale, elle doit fournir tous les éléments de nature à éclairer les prises de décision. »

<sup>1.</sup> Nous ferons référence au Plan comptable général 1982 qui est plus développé en matière de comptabilité analytique que celui de 1999.

<sup>2.</sup> Il s'agit notamment de l'évaluation des stocks.

Nous aurons l'occasion, tout au long de cet ouvrage, de préciser les techniques et les moyens proposés pour remplir ces objectifs.

La définition plus ambitieuse de la comptabilité analytique donnée par cette version du plan comptable appelle les commentaires suivants :

- il s'agit d'un véritable outil de contrôle de gestion qui repose essentiellement sur le calcul des coûts en vue d'éclairer les prises de décision ;
- chaque entreprise a la possibilité et le devoir de choisir son propre système adapté à son activité, sa taille, son organisation, les besoins des responsables… ;
- cependant, la recherche et le traitement d'une information ont un coût qu'il convient de comparer à l'utilité (la valeur) de l'information.

À cet égard, le plan comptable rappelle deux principes fondamentaux :

- « quelques chiffres significatifs sont plus efficaces qu'une documentation qui n'est pas consultée faute de temps ;
- un renseignement approximatif (mais suffisamment approché) et rapide est souvent plus utile qu'un renseignement plus exact mais connu trop tard ».

Ces remarques constituent, au demeurant, une règle à retenir pour la mise en place de tout système de contrôle de gestion.

Pour clore cette introduction sur la comparaison entre la comptabilité générale et la comptabilité analytique d'exploitation, on peut dresser le tableau suivant $\mathfrak{t}$  :

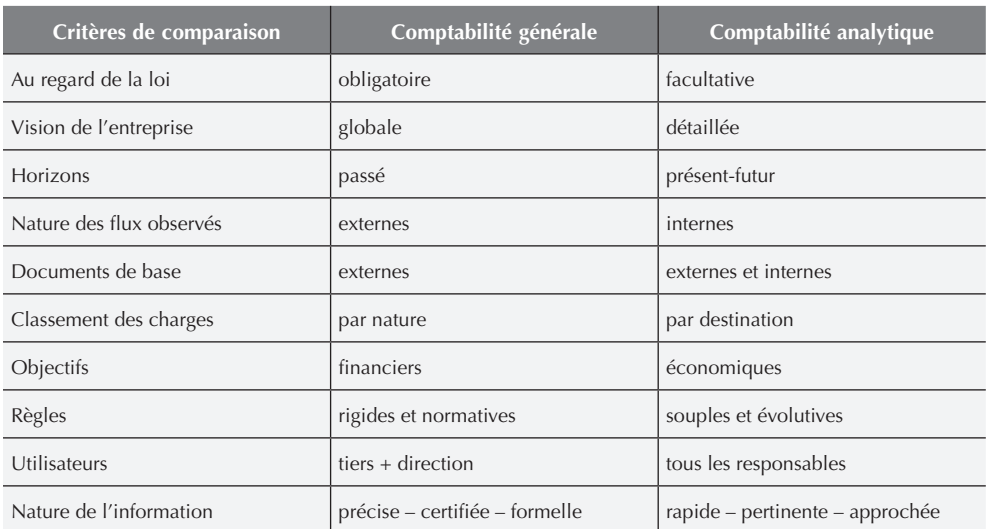

# Tableau 10.1 **– Critères de comparaison entre la comptabilité générale et la comptabilité analytique**

1. *Cf.* Margerin Ausset, *Comptabilité analytique*, Éditions Sedifor, juin 1981.

# L'essentiel

La comptabilité analytique permet de mieux connaître le coût des différentes activités ou productions de l'entreprise et de déterminer, de façon détaillée, l'origine du résultat qui n'est connu que globalement en comptabilité générale.

Elle permet aussi de calculer, sur le même modèle, des coûts prévisionnels, éventuellement à partir de budgets établis par les différents services.

La connaissance des coûts calculés de façon pertinente aide à la prise de décisions et le suivi de leur évolution – voire la comparaison avec les coûts prévisionnels – permet de juger des performances réalisées.

La comptabilité analytique n'est pas obligatoire et les responsables peuvent – et doivent – l'adapter à leurs besoins sans se soucier de considérations juridiques ou fiscales comme c'est le cas en comptabilité générale.

# Partie **1**

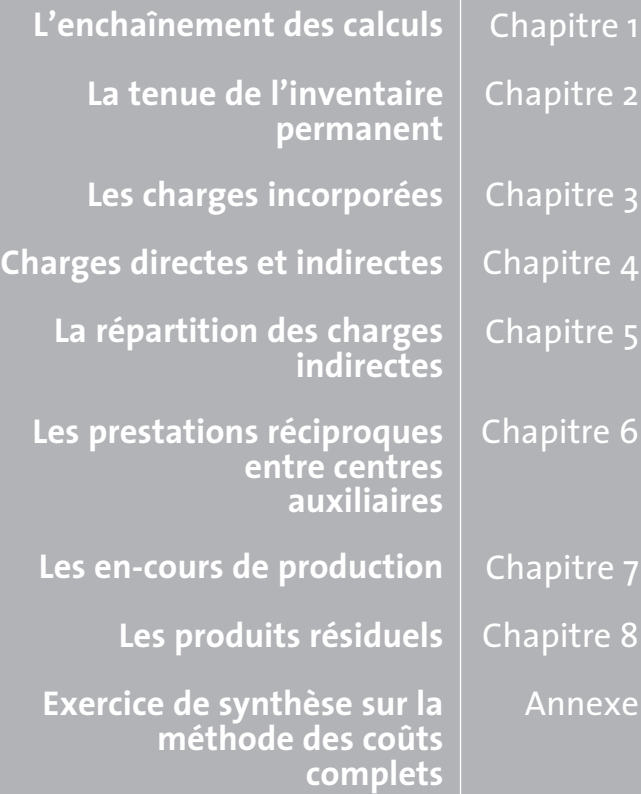

# Principes de la comptabilité analytique : les coûts complets

a compétitivité des entreprises en situation concurrentielle, l'efficacité des organisations en période de limitation de leurs ressources passent par l'analyse et le suivi de leurs coûts. organisations en période de limitation de leurs ressources passent par l'analyse et le suivi de leurs coûts.

La comptabilité analytique est un outil de gestion conçu pour mettre en relief les éléments constitutifs des coûts et des résultats de nature à éclairer les prises de décision. Le réseau d'analyse à mettre en place, la collecte et le traitement des informations qu'il suppose, dépendent des objectifs recherchés par les utilisateurs.

Contrairement à la comptabilité générale, la comptabilité analytique n'a pas pour vocation d'être un système formel et universel car elle doit s'adapter à chaque situation. La liberté dont on bénéficie s'accompagne cependant de contraintes : la validité de l'outil impose que l'on observe une grande rigueur dans le raisonnement et que l'on accepte la discipline d'un vocabulaire précis. C'est à ces conditions qu'on pourra mesurer la fiabilité ou les limites des éléments d'information qu'elle fournit.

# L'enchaînement des calculs **1 Chapitre**

**SOMMAIRE**

**Section 1** Cas Meubleco 1

**Section 2** Solution proposée

**Section 3** Ce qu'il faut retenir

n fonction des coûts que l'entreprise souhaite déterminer, il importe de réflé-<br>chir à l'enchaînement des calculs nécessaires. Par ailleurs, pour faciliter la<br>lecture par les différents utilisateurs des coûts calculés, une chir à l'enchaînement des calculs nécessaires. Par ailleurs, pour faciliter la lecture par les différents utilisateurs des coûts calculés, une présentation claire est indispensable.

### **Cas Meubleco 1 Section 1**

# 1 **Présentation de l'entreprise**

La société Meubleco fabrique deux modèles de chaises destinées aux collectivités : un modèle courant (C) et un modèle avec accoudoirs (L).

La production est organisée de la manière suivante :

- les armatures, identiques pour les deux modèles, sont fabriquées dans l'atelier A à partir de tubes de métal achetés à l'extérieur ;
- les deux types de sièges (C et L) sont moulés dans l'atelier B à partir de PVC très résistant ;
- les différentes pièces sont assemblées dans un atelier de montage à l'aide de vis spéciales.

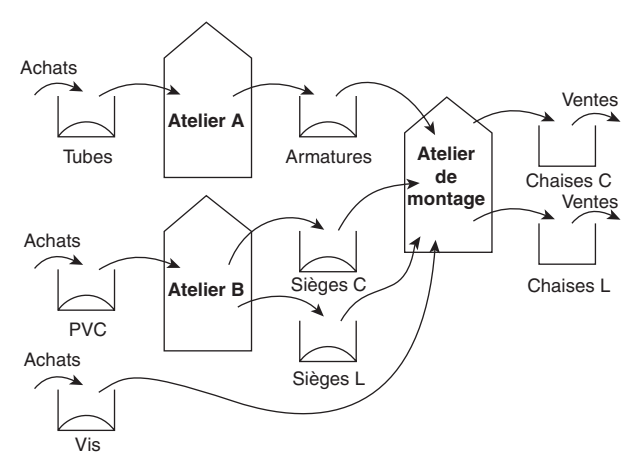

Figure 1.1 **– Schéma de production**

# 2 **Activité du mois de janvier**

Au cours du mois de janvier, premier mois d'activité de l'entreprise, les opérations suivantes ont été enregistrées :

# 2.1 **Achats**

- Tubes : 160 000 mètres à  $3 \notin \mathbb{R}$  e mètre (prix payé au fournisseur).
- $-$  PVC : 45 000 kg à 5  $\in$  le kg (prix payé au fournisseur).
- Vis : 180 000 vis spéciales à 0.50  $\in$  l'unité (prix payé au fournisseur).

Outre le prix payé au fournisseur, l'entreprise a supporté des frais d'achat divers (passation de commandes, transports...) qui sont évalués à  $0,20 \in$  par mètre de tube et  $0,30 \in$  par kg de PVC. Les frais accessoires d'achat sont négligeables pour les vis.

# 2.2 **Atelier A (fabrication des armatures)**

L'atelier A a fabriqué 25 000 armatures durant le mois de janvier. Pour ce faire :

- il a été consommé 153 500 mètres de tubes ;
- les frais de fabrication se sont élevés à 258 800  $\in$

# 2.3 **Atelier B (fabrication des sièges C et L)**

L'atelier B a produit 13 000 sièges C et 10 000 sièges L:

- 39 500 kg de PVC ont été nécessaires (19 500 kg pour mouler les sièges C et 20 000 kg pour mouler les sièges L) ;
- les frais de fabrication se sont élevés à 198 650  $\in$  (104 650  $\in$  pour les sièges C, 94 000 € pour les sièges L).

# 2.4 **Atelier de montage (chaises C et L)**

Cet atelier a terminé le montage de 12 000 chaises C et 9 500 chaises L. Pour ce faire il a été consommé :

- pour les chaises C : 12 050 armatures, 12 100 sièges et 73 000 vis ;
- pour les chaises L : 9 530 armatures, 9 580 sièges et 77 000 vis.

Les frais de fabrication se sont élevés à 246 400  $\in$  (116 400  $\in$  pour le montage des chaises C et 130 000  $\in$  pour le montage des chaises L).

# 2.5 **Ventes**

L'entreprise a vendu durant le mois de janvier :

- $-11000$  chaises C à 75  $\in$  :
- $-9000$  chaises L à 90 €.

Pour distribuer ces produits, elle a supporté  $167\ 000 \in$  de frais (77 000  $\in$  pour les chaises C, 90 000  $\in$  pour les chaises L).

## **Remarques**

L'entreprise ne disposait d'aucun stock au ler janvier.

On ne discutera pas la répartition des charges indiquée. Cette répartition est cependant, comme on le verra plus loin, difficile à faire et constitue un des problèmes principaux de la comptabilité analytique.

# Travail à faire

- **1** Avez-vous tous les éléments pour établir le compte de résultat relatif au mois de janvier ?
- **2** Déterminez :
	- le coût d'achat des tubes, du PVC, des vis,
	- le coût de production des armatures,
	- le coût de production des sièges C et L,
	- le coût de production des chaises C et L,
	- le coût de revient des chaises C et L vendues,
	- le résultat analytique sur les chaises C et L.
	- En déduire le résultat de la période.
- **3** Présentez le compte de résultat du mois de janvier à l'aide des éléments cidessus.

# Section 2 **SOLUTION PROPOSÉE**

# 1 **Éléments nécessaires pour la présentation du compte de résultat**

Il n'est pas possible d'établir directement le compte de résultat du mois de janvier. En effet, les charges engagées au cours de ce mois se rapportent aussi bien aux produits vendus qu'à tous ceux qui restent en stock à la fin du mois. De même, toutes les matières premières n'ont pas été consommées.

Or, si tous ces stocks sont faciles à connaître en quantité, il reste à les évaluer pour en inscrire la variation dans le compte de résultat. Il est souhaitable que cette évaluation résulte d'un calcul rationnel du coût des matières et des produits aux différents stades de la fabrication. C'est l'un des objectifs de la comptabilité analytique.

# 2 **Calcul des coûts et des résultats analytiques**

L'enchaînement des calculs est présenté dans l'annexe de la page suivante.

Les résultats analytiques sont obtenus en comparant le coût de revient de chaque type de chaises au chiffre d'affaires correspondant.

# 2.1 **Calcul des coûts d'achat des matières et fournitures**

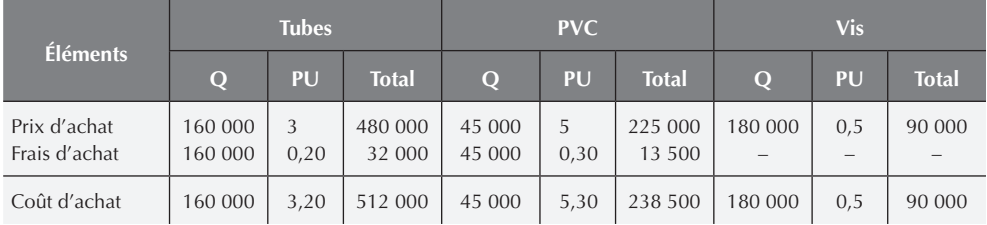

# 2.2 **Fiches de stock des matières et fournitures<sup>1</sup>**

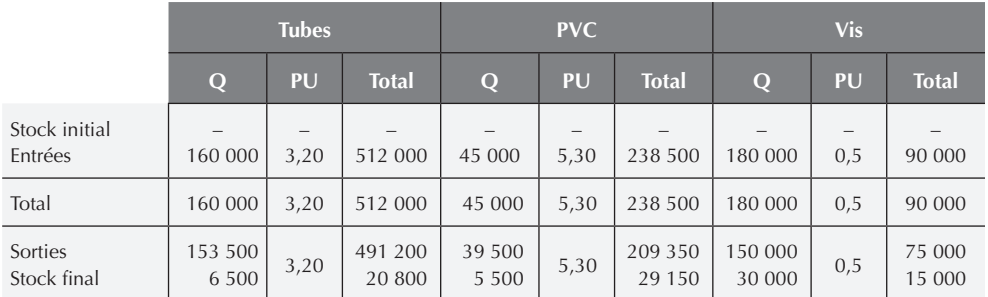

# 2.3 **Coût de production des armatures**

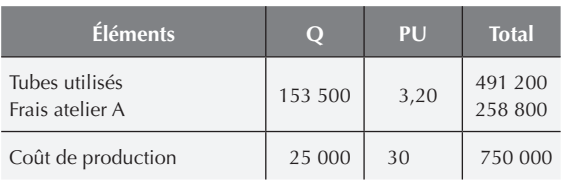

1. Les fiches de stock, traitées plus en détail au chapitre 2, fournissent les éléments nécessaires pour chiffrer les sorties de magasin et le stock final.

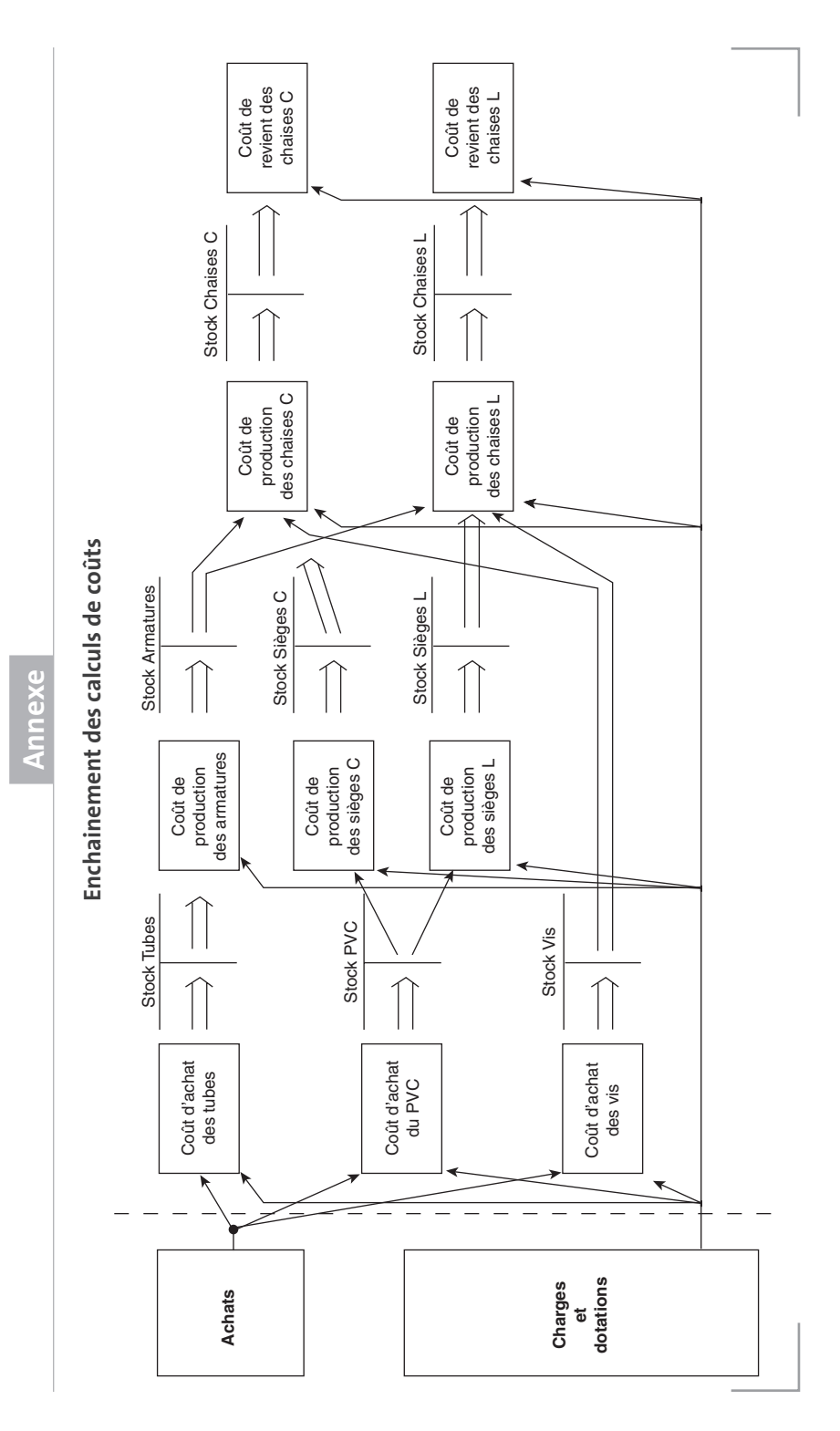

**Partie 1** ■ Principes de la comptabilité analytique : les coûts complets

### **Q PU Total**  Stock initial Entrées  $\sim$ 25 000  $\overline{a}$ 30 – 750 000 Total 25 000 30 750 000 Sorties Stock final 21 580  $\begin{array}{|c|c|c|c|c|} \hline 1&580 & 30 & 647 & 400 \ \hline 3&420 & 30 & 102 & 600 \ \hline \end{array}$

# 2.4 **Fiche de stock des armatures**

# 2.5 **Coût de production des sièges C et L**

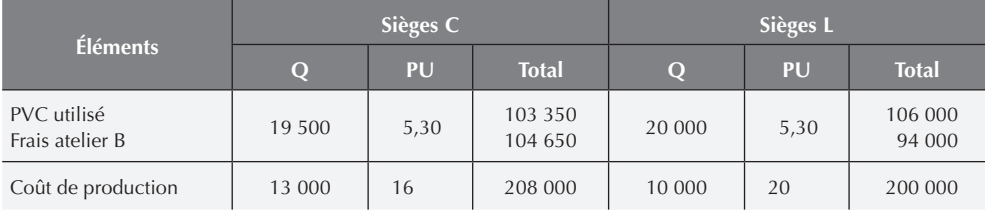

# 2.6 **Fiches de stock des sièges C et L**

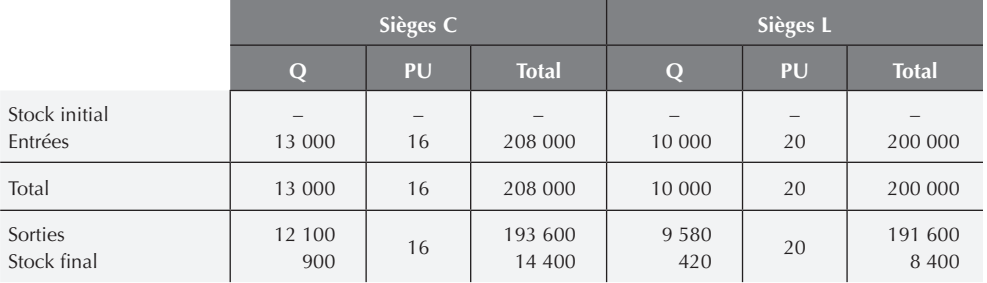

# 2.7 **Coût de production des chaises C et L**

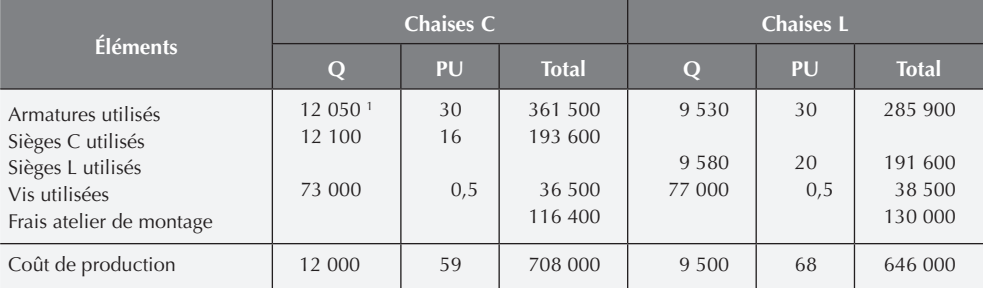

1. Pour fabriquer les 12 000 chaises C, on aurait dû théoriquement utiliser 12 000 armatures. La différence avec le nombre d'armatures utilisées correspond à des rebuts de fabrication. Si on établissait la fiche détaillée du coût de production, on trouverait qu'on a utilisé 1,004 armature en moyenne pour faire une chaise C.

# 2.8 **Fiches de stock des chaises C et L**

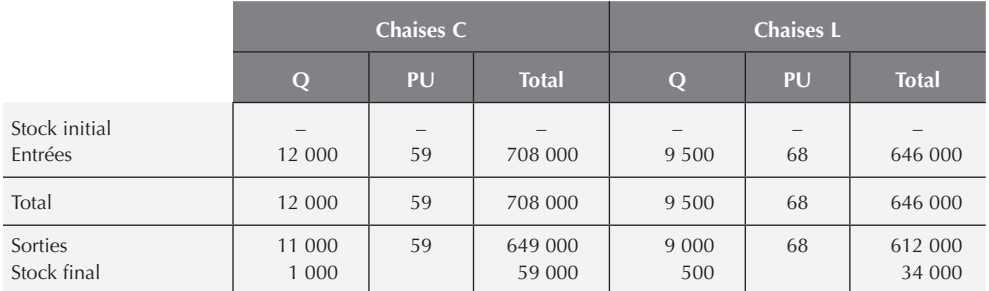

# 2.9 **Coût de revient des chaises vendues et résultats analytiques**

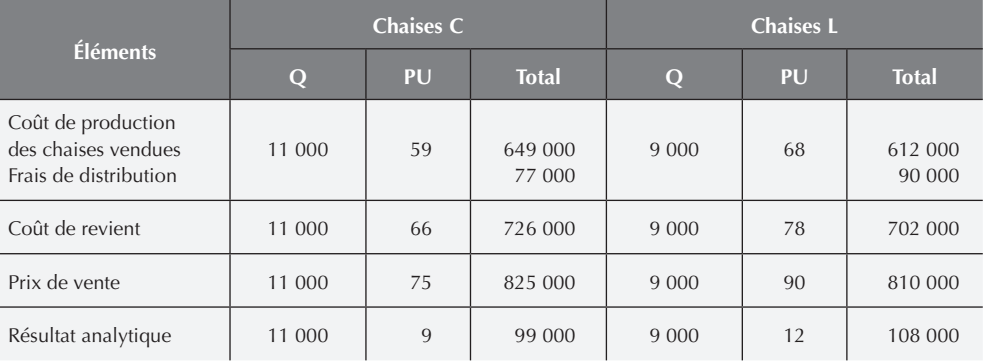

# **Résultat analytique global : 99 000 + 108 000 = 207 000 e**

# 3 **Compte de résultat de janvier**

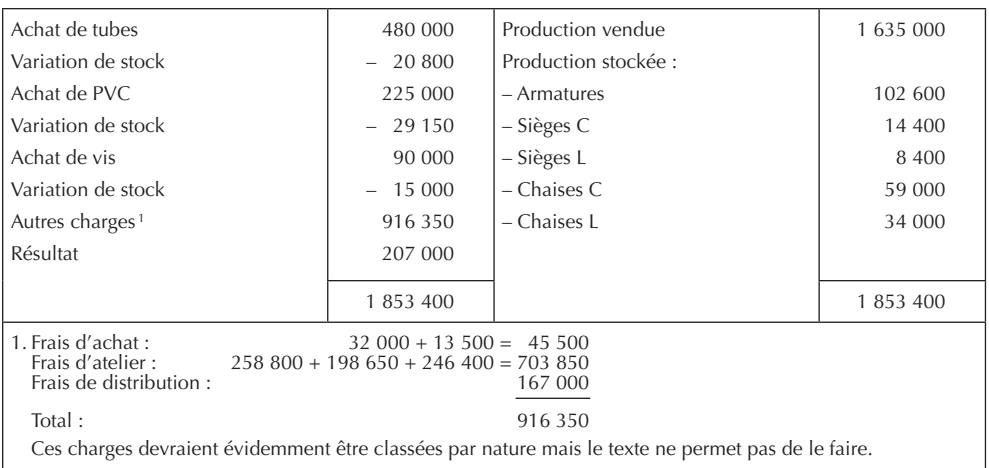